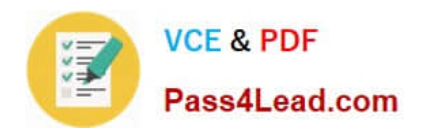

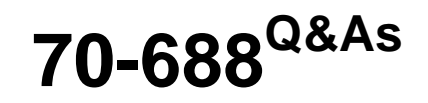

Supporting Windows 8.1

# **Pass Microsoft 70-688 Exam with 100% Guarantee**

Free Download Real Questions & Answers **PDF** and **VCE** file from:

**https://www.pass4lead.com/70-688.html**

100% Passing Guarantee 100% Money Back Assurance

Following Questions and Answers are all new published by Microsoft Official Exam Center

**8 Instant Download After Purchase** 

**83 100% Money Back Guarantee** 

- 365 Days Free Update
- 800,000+ Satisfied Customers  $\epsilon$  or

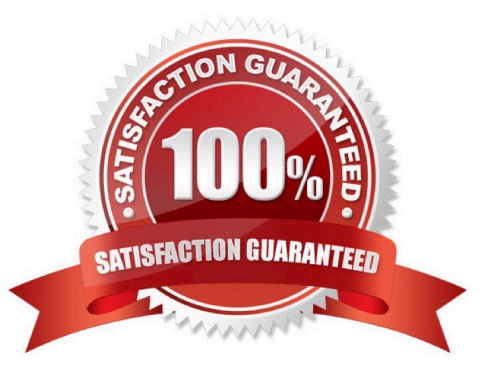

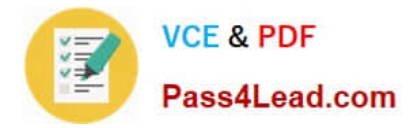

## **QUESTION 1**

You have client computers that run Windows 8 Pro. All of the computers are members of an Active Directory domain.

The Folder Redirection Policy settings of all domain users are configured as shown in the Folder Redirection exhibit. (Click the Exhibit button.)

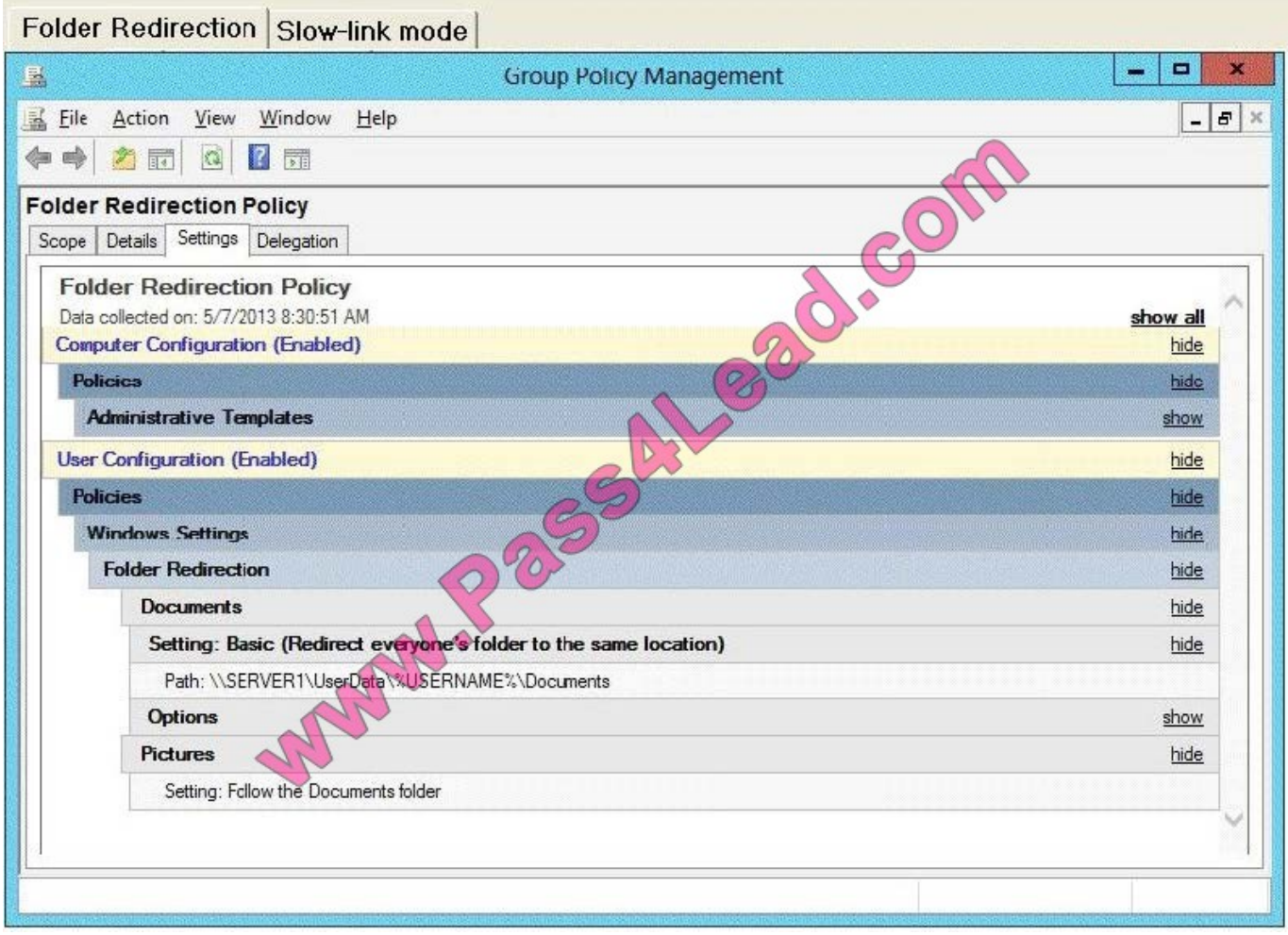

You enable and configure the Configure slow-link mode Group Policy setting that applies to all of the computers as shown in the Slow-link mode exhibit. (Click the Exhibit button.)

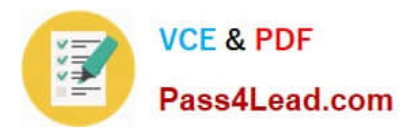

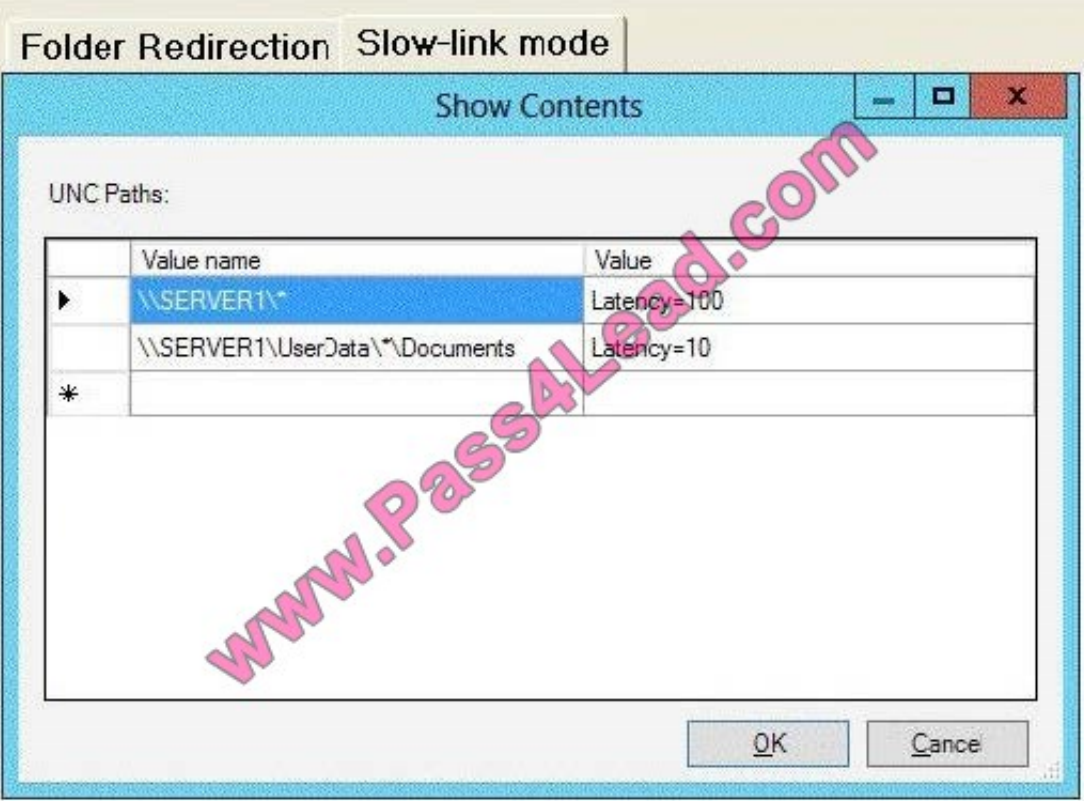

To answer, complete each statement according to the information presented in the exhibits. Each correct selection is worth one point.

Hot Area:

When accessing their Documents folder, domain users will ...

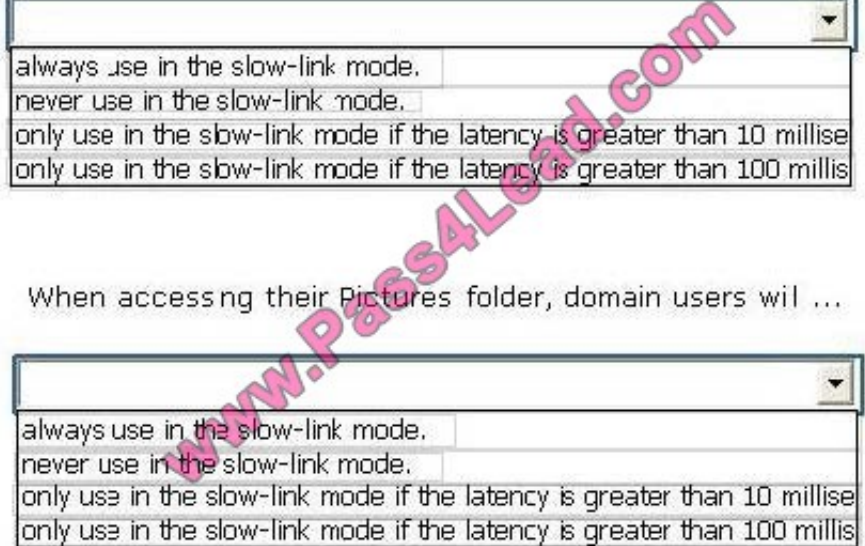

Correct Answer:

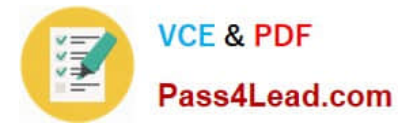

When accessing their Documents folder, domain users will ...

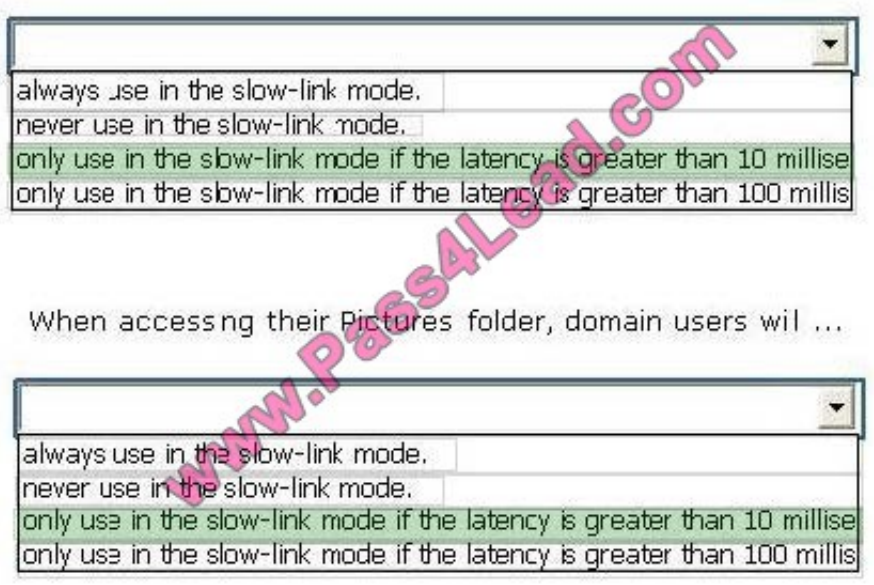

References: http://social.technet.microsoft.com/Forums/windows/en-US/178188ef-48ea-419d-91e2-d5e73232ab16/offli ne-folders-slow-link-mode-bandwidth-assesed-as-0?forum=w7itpronetworking http://technet.microsoft.com/enus/library/hh848267.aspx

### **QUESTION 2**

At home, you use a Windows 8.1 desktop computer. At work, you use a Windows 8.1 laptop that is connected to a corporate network. You use the same Microsoft account to log on to both computers.

You have a folder with some personal documents on your desktop computer. The folder must be available and synced between both computers.

You need to ensure that the latest version of these files is available.

What should you do?

- A. Create a folder by using SkyDrive for Windows. Move all of the personal documents to the new folder.
- B. Move the folder to the Libraries folder. Go to PC Settings. Under Sync your settings, enable App settings.
- C. Right-click the folder and click Properties. Under Security, provide Full Control for the Microsoft account.
- D. Right-click the folder and select Share With, and then select Homegroup (view and edit).

#### Correct Answer: A

Explanation: http://answers.microsoft.com/en-us/windows/forum/windows8\_1-files/some- solutions-for-skydrive-syncingproblems-in/f69180ad-e9b5-47cd-a3f3- 24a4d67e0093 http://answers.microsoft.com/enus/windows/forum/windows8\_1files/skydrive-in-windows- 81-is-not-syncing/1627111e-2ccb-4e6d-ae5f- ee325829191f

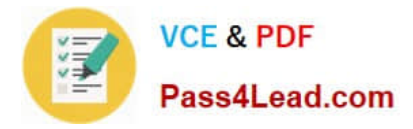

### **QUESTION 3**

You have client Windows 8.1 Enterprise computers. Some of the computers have shared printers.

You need to configure all of the shared printers to use duplexing. The solution must not change the settings of any other printers. Which two Windows PowerShell cmdlets should you run? (Each correct answer presents part of the solution. Choose two.)

- A. Set-Printer
- B. Set-PrintConfiguration
- C. Get-Printer
- D. Get-PrinterProperty
- E. Get-PrintConfiguration

Correct Answer: BE

Reference: http://technet.microsoft.com/en-us/library/hh918352.aspx

### **QUESTION 4**

Your network contains an Active Directory domain. The domain contains 100 Windows 8.1 client computers. All of the computers secure all connections to computers on the internal network by using IPSec.

The network contains a server that runs a legacy application. The server does NOT support IPSec.

You need to ensure that some of the Windows 8 computers can connect to the legacy server. The solution must ensure that all other connections are secured by using IPSec.

What should you do?

- A. Modify the settings of the Domain Profile.
- B. Create a connection security rule.
- C. Create an inbound firewall rule.
- D. Modify the settings of the Private Profile,

Correct Answer: A

there are three profiles for Windows Firewall with Advanced Security:

Profile Description Domain Applied to a network adapter when it is connected to a network on which it can detect a domain controller of the domain to which the computer is joined. Private Applied to a network adapter when it is connected to a network that is identified by the user or administrator as a private network. A private network is one that is not connected directly to the Internet, but is behind some kind of security device, such as a network address translation (NAT) router or hardware firewall. For example, this could be a home network, or a business network that does not include a domain controller. The Private profile settings should be more restrictive than the Domain profile settings. Public Applied to a network adapter when it is connected to a public network such as those available in airports and coffee shops. When the profile is not set to Domain or Private, the default profile is Public. The Public profile settings should be the most restrictive because the computer is connected to a public network where the security cannot

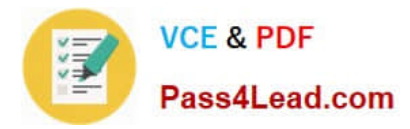

be controlled. For example, a program that accepts inbound connections from the Internet (like a file sharing program) may not work in the Public profile because the Windows Firewall default setting will block all inbound connections to programs that are not on the list of allowed programs. Each network adapter is assigned the firewall profile that matches the detected network type.

http://technet.microsoft.com/en-us/library/getting-started-wfas-firewall-profiles- ipsec%28v=ws.10%29.aspx

#### **QUESTION 5**

Your network contains an Active Directory domain. All client computers run Windows 8 Enterprise and are located in an organizational unit (OU) named Windows8Computers.

The network has Windows Server update Services (WSUS) installed. All of the computers are configured to receive updates from WSUS.

The network administrator creates a new computer group named Win8Computers in WSUS.

You need to ensure that the Windows 8 computers receive all of the updates that are assigned to the WinSComputers computer group.

Which Group Policy setting should you configure? (To answer, select the appropriate setting in the answer area.)

Hot Area:

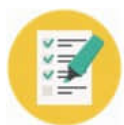

Pass4Lead.com

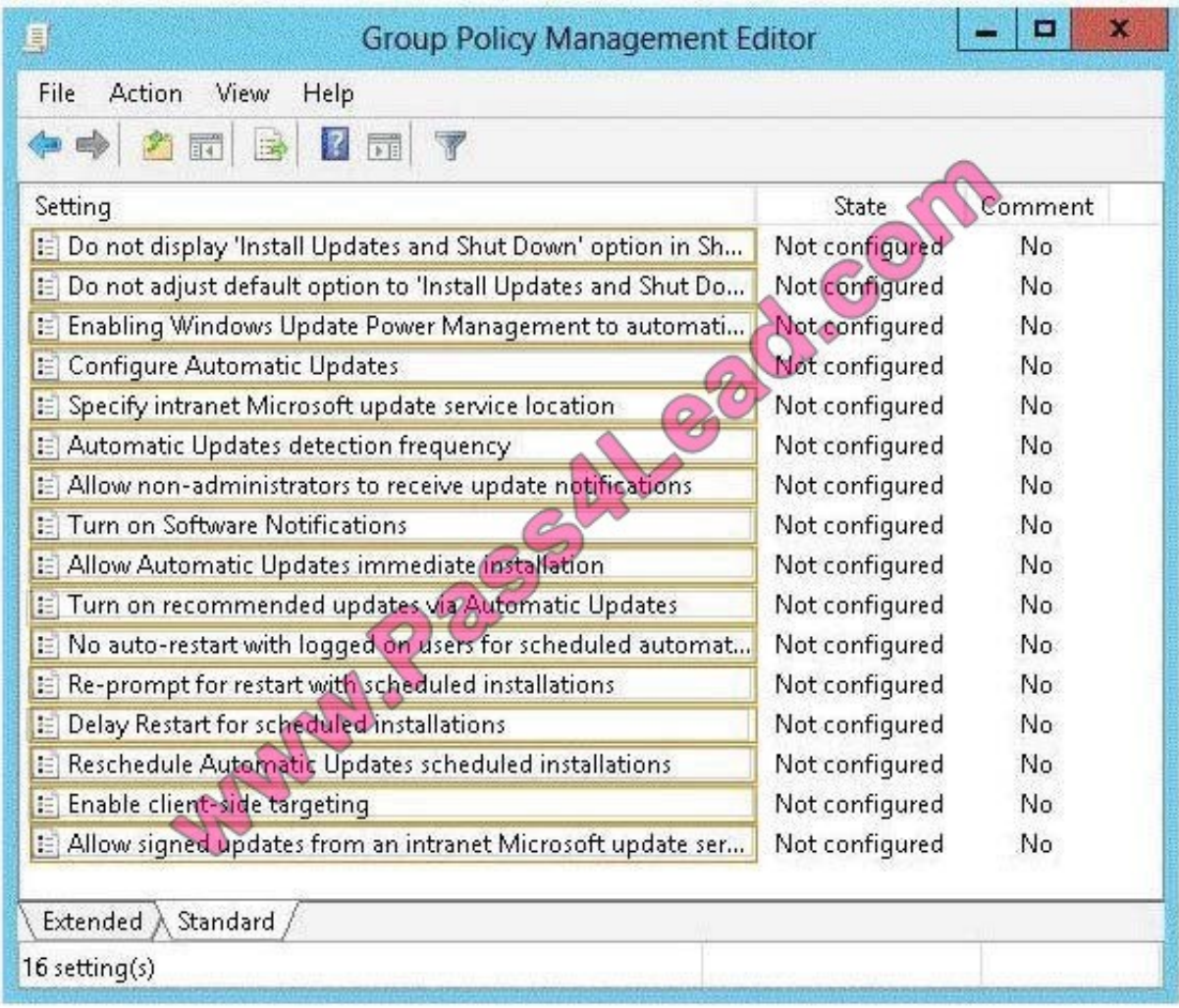

Correct Answer:

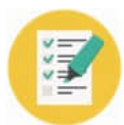

Pass4Lead.com

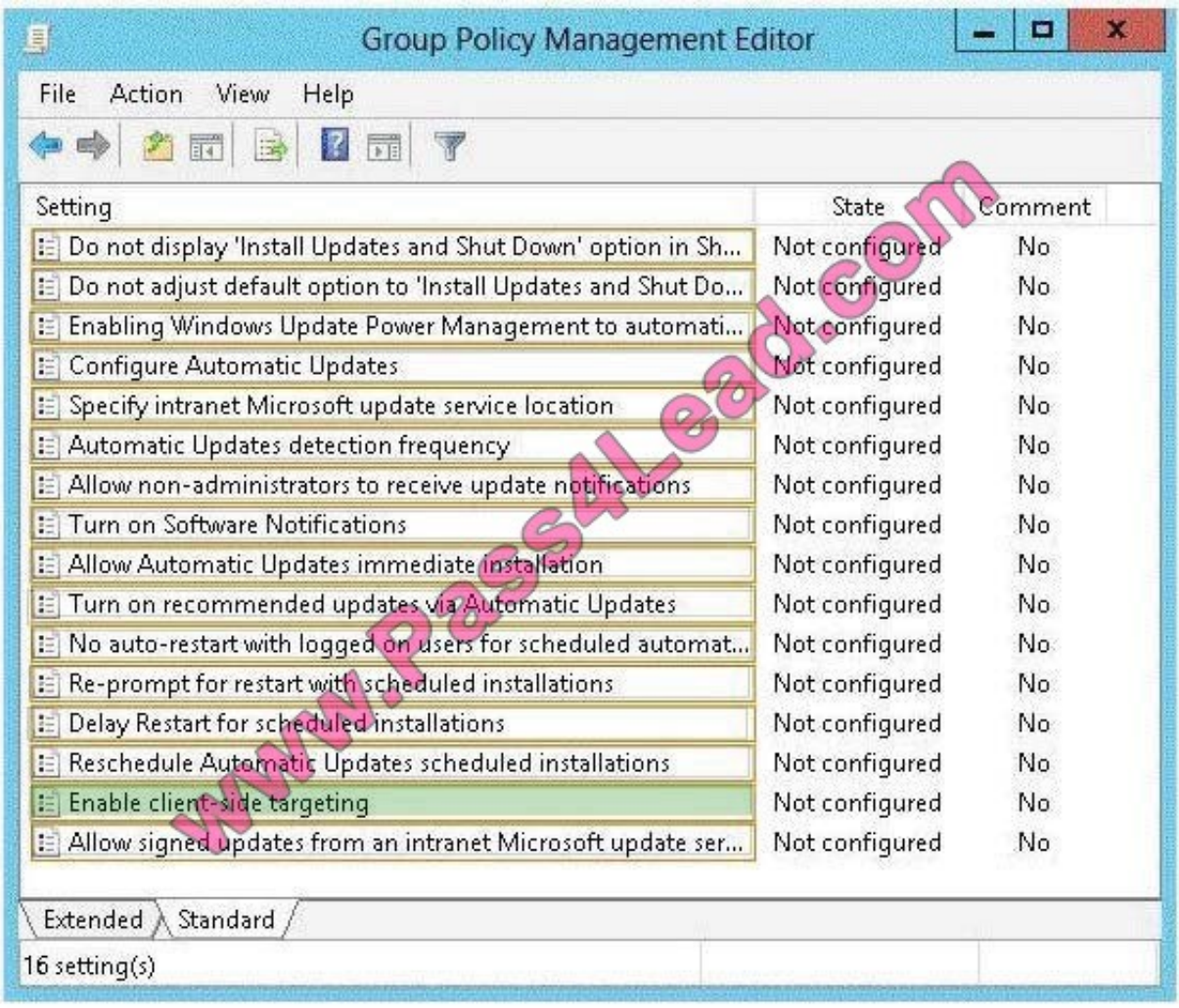

http://technet.microsoft.com/en-us/library/dd252762.aspx

[70-688 VCE Dumps](https://www.pass4lead.com/70-688.html) [70-688 Exam Questions](https://www.pass4lead.com/70-688.html) [70-688 Braindumps](https://www.pass4lead.com/70-688.html)

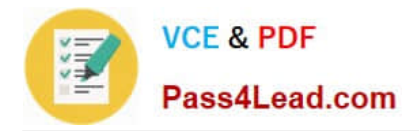

To Read the Whole Q&As, please purchase the Complete Version from Our website.

# **Try our product !**

100% Guaranteed Success 100% Money Back Guarantee 365 Days Free Update Instant Download After Purchase 24x7 Customer Support Average 99.9% Success Rate More than 800,000 Satisfied Customers Worldwide Multi-Platform capabilities - Windows, Mac, Android, iPhone, iPod, iPad, Kindle

We provide exam PDF and VCE of Cisco, Microsoft, IBM, CompTIA, Oracle and other IT Certifications. You can view Vendor list of All Certification Exams offered:

### https://www.pass4lead.com/allproducts

# **Need Help**

Please provide as much detail as possible so we can best assist you. To update a previously submitted ticket:

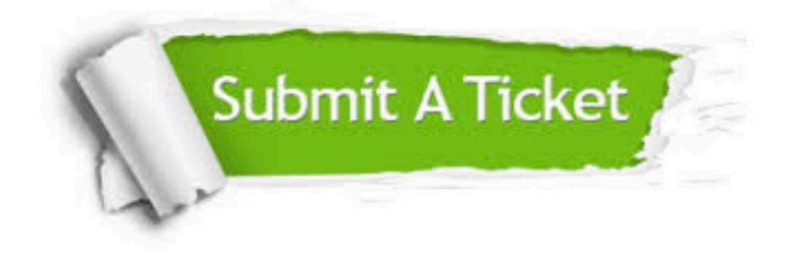

#### **One Year Free Update**

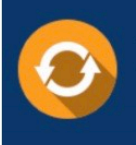

Free update is available within One fear after your purchase. After One Year, you will get 50% discounts for updating. And we are proud to .<br>poast a 24/7 efficient Customer Support system via Email

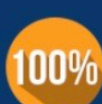

**Money Back Guarantee** To ensure that you are spending on

quality products, we provide 100% money back guarantee for 30 days from the date of purchase

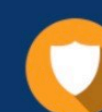

#### **Security & Privacy**

We respect customer privacy. We use McAfee's security service to provide you with utmost security for vour personal information & peace of mind.

Any charges made through this site will appear as Global Simulators Limited. All trademarks are the property of their respective owners. Copyright © pass4lead, All Rights Reserved.